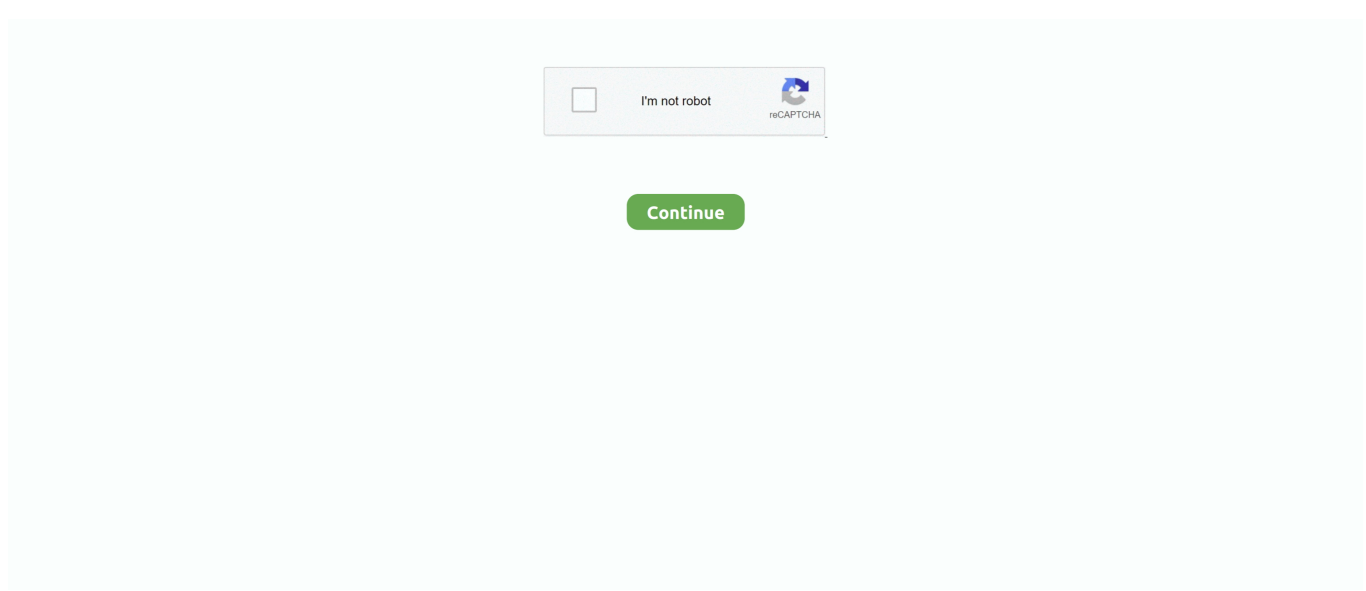

## **Chrome App Launcher Windows Download Free**

That feature was replaced with native web push notifications, a standardized feature that sites can use across all browsers.. " The impact on you at home: If you're one of the few fans of Chrome's app launcher, Google may still provide a way for you to launch Chrome apps from the taskbar.. Microsoft's decision to do away with Windows 8's ill-advised dual UI for a more traditional desktop in Windows 10 killed Google's attempt at "Chrome OS for Windows.. " The app launcher was one of three Chrome browser features that appeared to be specifically designed to turn Chrome into a "platform within a platform" on Windows.. In addition to the app launcher—which sat in the taskbar and allowed users to fire up Chrome apps just like a normal desktop program, miming Windows Start menu functionality— in October.. Beyond those two features, Google also created a modern UI version of the browser for Windows 8 that essentially put.. The shortcut can then be dragged from the desktop onto the taskbar We're confirming with Google that this functionality will remain once the app launcher goes away and will update this story should the company respond.. The Google Chrome app launcher is leaving Windows, Mac, and Linux Download chrome app launcher for windows 8 - Chrome App Launcher: Free Add On for Chrome Users, and much more programs.. Right now, you can create a desktop shortcut for Chrome apps by typing chrome://apps into the Omnibox, right-clicking an app, and then selecting Create shortcuts.

Google says it's dumping the app launcher in the name of streamlining the browser after discovering that most Chrome users ".. Google's attempted is now officially over The Chrome-maker recently announced that the will be removed from Windows, Mac, and Linux in July, though it'll stick around in Chrome OS.

## **chrome app launcher windows 10**

chrome app launcher windows 10, chrome app launcher windows 7, chrome os launcher for windows 10, windows 10 shell launcher chrome, how to uninstall chrome app launcher windows 10, chrome app launcher windows 8.1 download, windows shell launcher chrome, how to download chrome app launcher for windows, delete chrome app launcher windows

## **chrome os launcher for windows 10**

## **how to uninstall chrome app launcher windows 10**

e10c415e6f